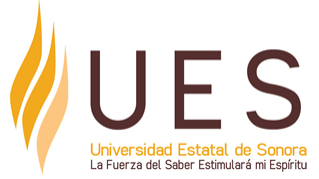

# **Universidad Estatal de Sonora Secuencia Didáctica**

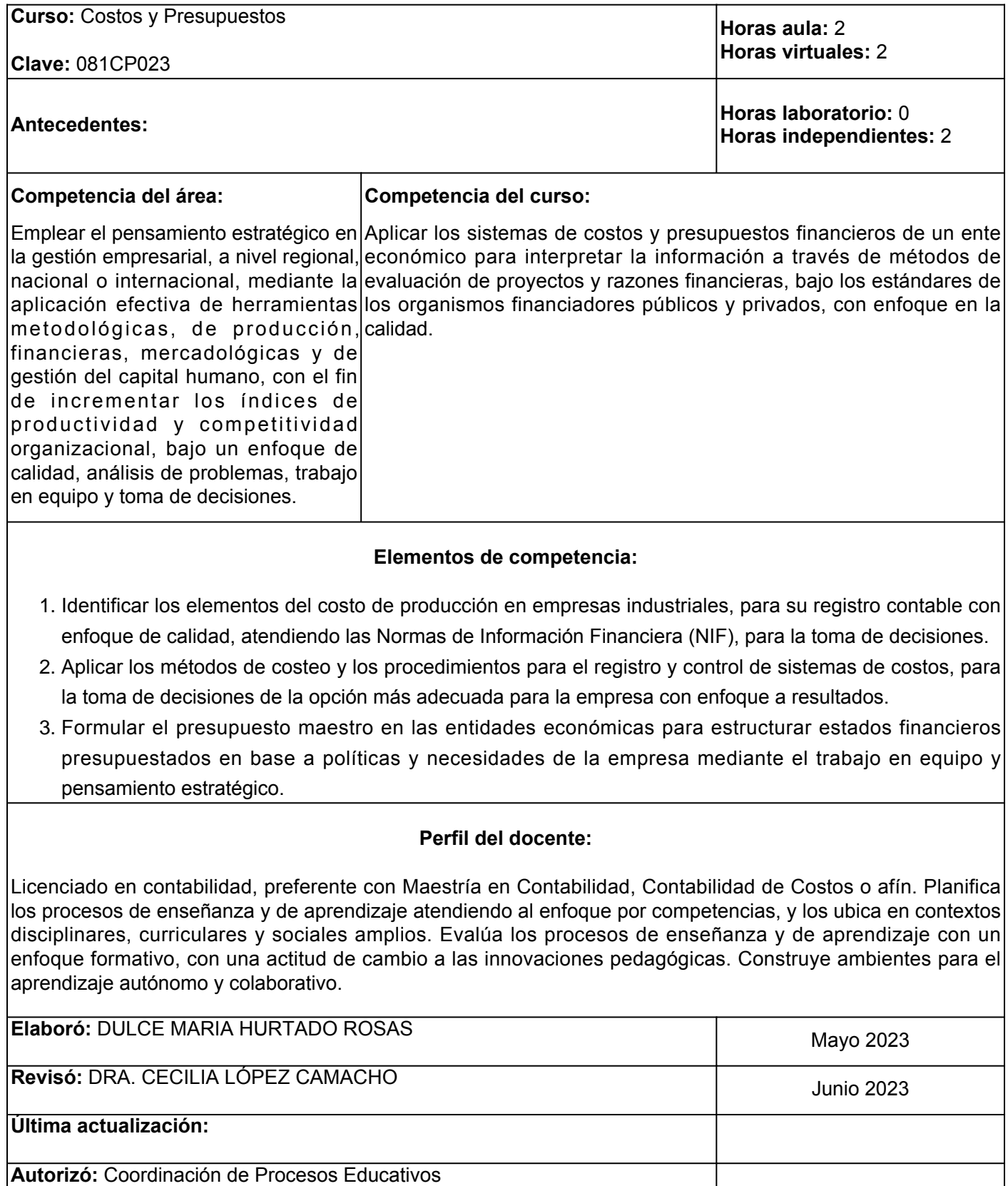

**Elemento de competencia 1:** Identificar los elementos del costo de producción en empresas industriales, para su registro contable con enfoque de calidad, atendiendo las Normas de Información Financiera (NIF), para la toma de decisiones.

**Competencias blandas a promover:** Enfoque a la calidad. **EC1 Fase I: Características de la contabilidad de costos. Contenido:** Conceptos y objetivos de la contabilidad de costos, sistemas de costeo en las empresas y su comparación contra los gastos. **EC1 F1 Actividad de aprendizaje 1: Infografía sobre conceptos y objetivos de la contabilidad de costos.** Elaborar una infografía sobre conceptos y objetivos de la contabilidad de costos, con base en la información proporcionada por el facilitador en clase, así como el análisis de los materiales de apoyo del apartado de recursos u otras fuentes de información confiables. Hacer uso de forma independiente de la herramienta digital de su preferencia para diseñar infografías, por ejemplo CANVA, participar en el proceso de evaluación y retroalimentación grupal. 1 hr. Aula 3 hrs. Virtuales 1 hr. Independiente **Tipo de actividad:** (X) Virtuales (X) Laboratorio () Grupal ( ) Individual (X) Equipo ( ) Independientes (X) **Recursos:** • Arredondo, M. M. (2016). Contabilidad y análisis de costos • <u>[Burbano, J. \(2011\). Presupuestos, México. Mc Graw](https://www.academia.edu/36845754/Presupuestos_Burbano)</u> [Hill.](https://www.academia.edu/36845754/Presupuestos_Burbano)  • Cárdenas y Nápoles, R. A. (2016). Costos 1 Rincón, C. A. • <u>[Checa Hinojo, E. J. \(2016\). Elaboración del](https://elibro.net/es/lc/ues/titulos/43911)</u> [presupuesto editorial \(UF0249\). IC Editorial.](https://elibro.net/es/lc/ues/titulos/43911)  • Molina, F. R. y Villarreal Vásquez, F. (2019). Contabilidad de costos I Componentes del costo • <u>[Rincón Soto, C. A. \(2011\). Presupuestos](https://elibro.net/es/lc/ues/titulos/69162)</u> [empresariales. Ecoe Ediciones.](https://elibro.net/es/lc/ues/titulos/69162) • [Rivero Zanatta, J. P. \(2015\). Costos y presupuestos:](https://elibro.net/es/lc/ues/titulos/41311) [reto de todos los días. Universidad Peruana de](https://elibro.net/es/lc/ues/titulos/41311) [Ciencias Aplicadas \(UPC\).](https://elibro.net/es/lc/ues/titulos/41311)  **Criterios de evaluación de la actividad:** Rúbrica de [infografía](https://www.ues.mx/archivos/alumnos/rubricas/Infografia.pdf) **EC1 F1 Actividad de aprendizaje 2: Resumen sobre sistemas de costos.** Realizar un resumen sobre la naturaleza y los diversos sistemas de costeo en las empresas, considerar los elementos del costo y su comparación contra los gastos, con base en la información proporcionada en clase, así como en los recursos de la actividad y la investigación en fuentes confiables de internet, respecto a: Sistemas de costos históricos o reales: • Por procesos productivos • Por órdenes de trabajo • Por clases • Por operaciones Sistemas de costos predeterminados: • Estimados ● Estándar **Tipo de actividad:**<br>Aula (X) Virtua  $(X)$  Virtuales  $(X)$  Laboratorio () Grupal ( ) Individual (X) Equipo ( ) Independientes (X) **Recursos:** • Cárdenas y Nápoles, R. A. (2016). [Costos I](https://elibro.net/es/lc/ues/login_usuario/?next=/es/ereader/ues/116368/?page=1) • Rincón, C. A., Molina, F. R. y Villarreal V. F. (2019). Contabilidad de costos I Componentes del costo **Criterios de evaluación de la actividad:** Rúbrica de [resumen](https://www.ues.mx/archivos/alumnos/rubricas/Resumen.pdf)

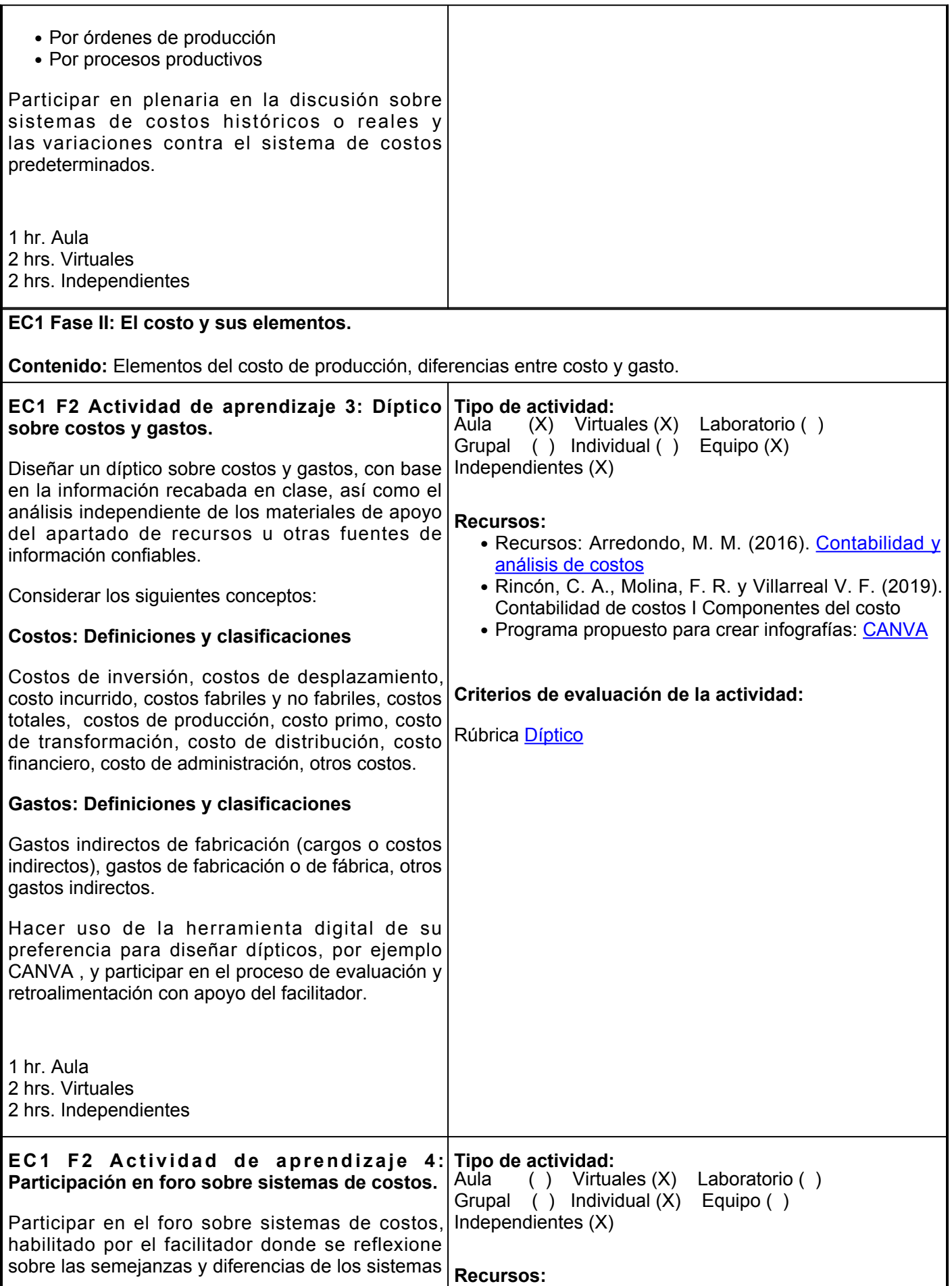

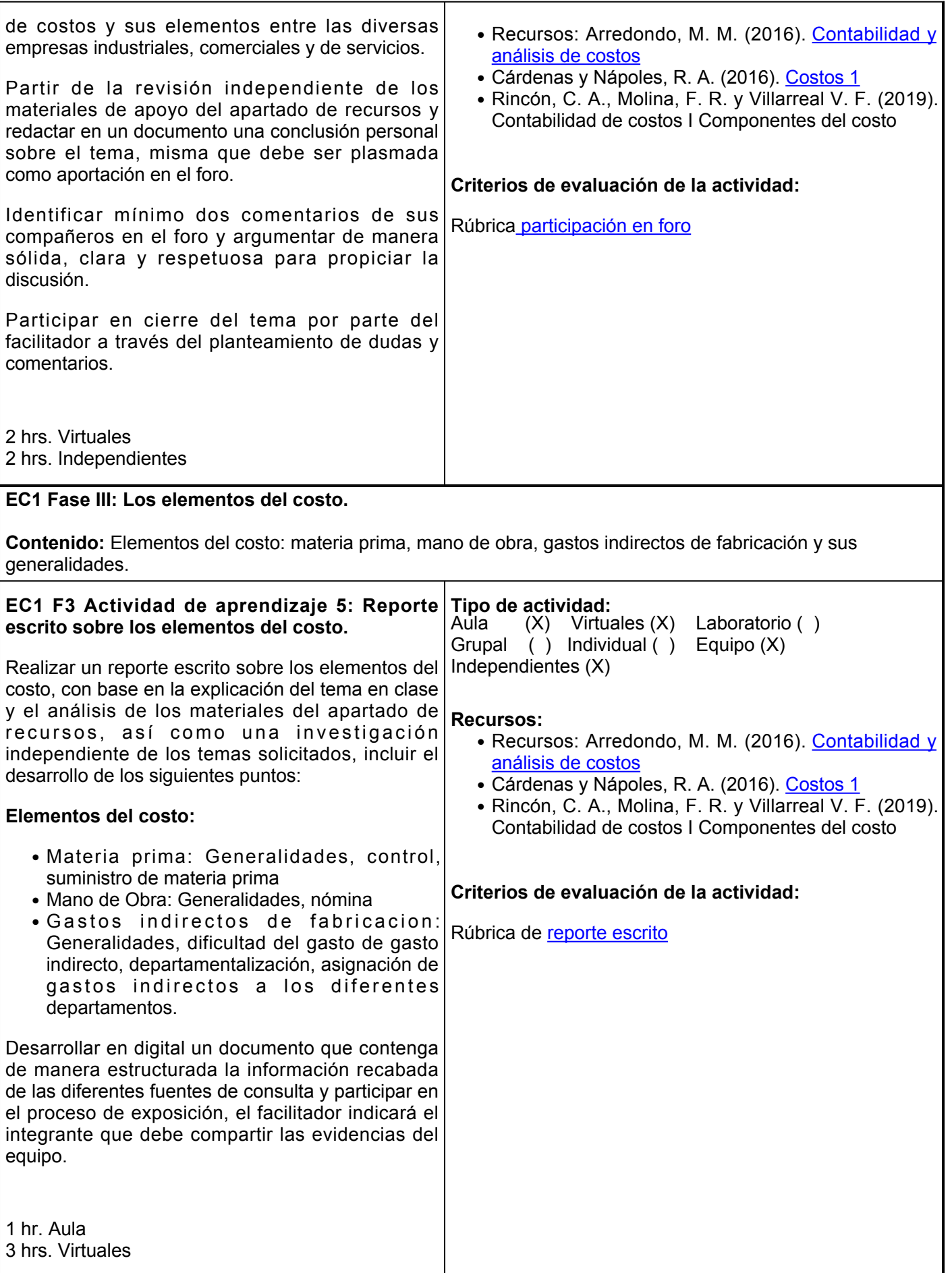

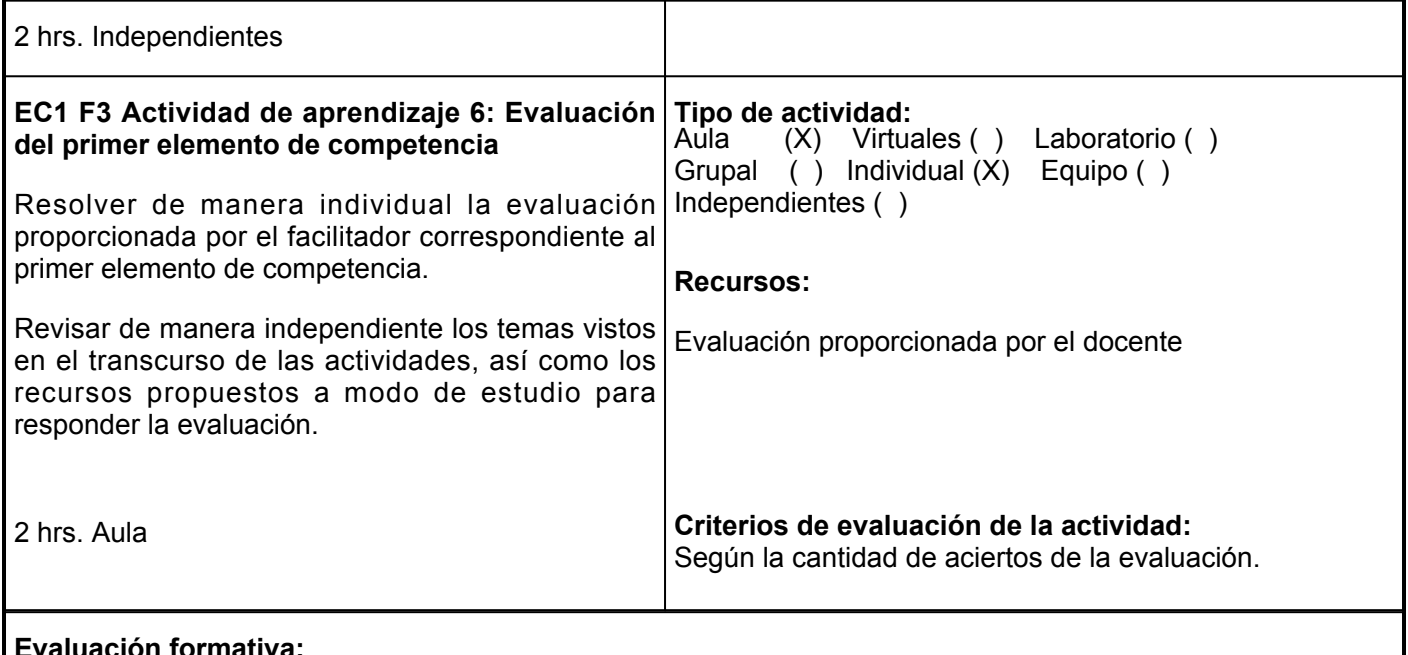

- 1. Infografía sobre conceptos y objetivos de la contabilidad de costos
- 2. Resumen sobre sistemas de costos
- 3. Díptico sobre costos y gastos
- 4. Participación en foro sobre sistemas de costos en las organizaciones
- 5. Reporte escrito sobre los elementos del costo
- 6. Evaluación del primer elemento de competencia

## **Fuentes de información**

- Arias Álvarez, A. M. García Cornejo, B. &MachadoCabezas, Á. (2013). Cálculo de costes y control de 1. gestión: 70 casos de aplicación práctica. Delta Publicaciones. <https://elibro.net/es/lc/ues/titulos/168194>
- 2. Arredondo, M. M. (2016). Contabilidad y análisis de costos. Grupo Editorial Patria. <https://elibro.net/es/lc/ues/titulos/40440>
- 3. Banco Interamericano de Desenvolvimiento. (S.F.). Normas de Netiqueta. Reglas para foro. https://indesvirtual.iadb.org/pluginfile.php/541141/mod\_resource/content/4/Netiqueta\_SP.pdf 3.
- 4. Calleja, F. J. (2013). Costos. (2a. Ed). México: Pearson Educación
- 5. Cárdenas y Nápoles, R. A. (2016). Costos 1. Instituto Mexicano de Contadores Públicos. <https://elibro.net/es/lc/ues/titulos/116368>
- 6. Castro, J. A. (2015). Costos históricos: manual de prácticas desde el enfoque de competencias. Instituto Mexicano de Contadores Públicos. https://elibro.net/es/lc/ues/titulos/116370
- 7. García (2013) Contabilidad de Costos. México, D.F. Mc Graw Hill
- 8. García Colín, J. (2014). Contabilidad de Costos. (4ta. Ed). México: McGraw-Hill/Interamericana Editores, S.A de C.V.
- 9. Rincón, C. A. Molina, F. R. y Villarreal Vásquez, F. (2019). Contabilidad de costos I Componentes del costo. (2a. ed.). Ediciones de la U.
- 10. Rivero Zanatta, J. P. (2015). Costos y presupuestos: reto de todos los días. Universidad Peruana de Ciencias Aplicadas (UPC). <https://elibro.net/es/lc/ues/titulos/41311>
- 11. Sinisterra, G. (2018). Contabilidad de costos. Ecoe Ediciones. <https://elibro.net/es/lc/ues/titulos/69014>

**Elemento de competencia 2:** Aplicar los métodos de costeo y los procedimientos para el registro y control de sistemas de costos, para la toma de decisiones de la opción más adecuada para la empresa con enfoque a resultados.

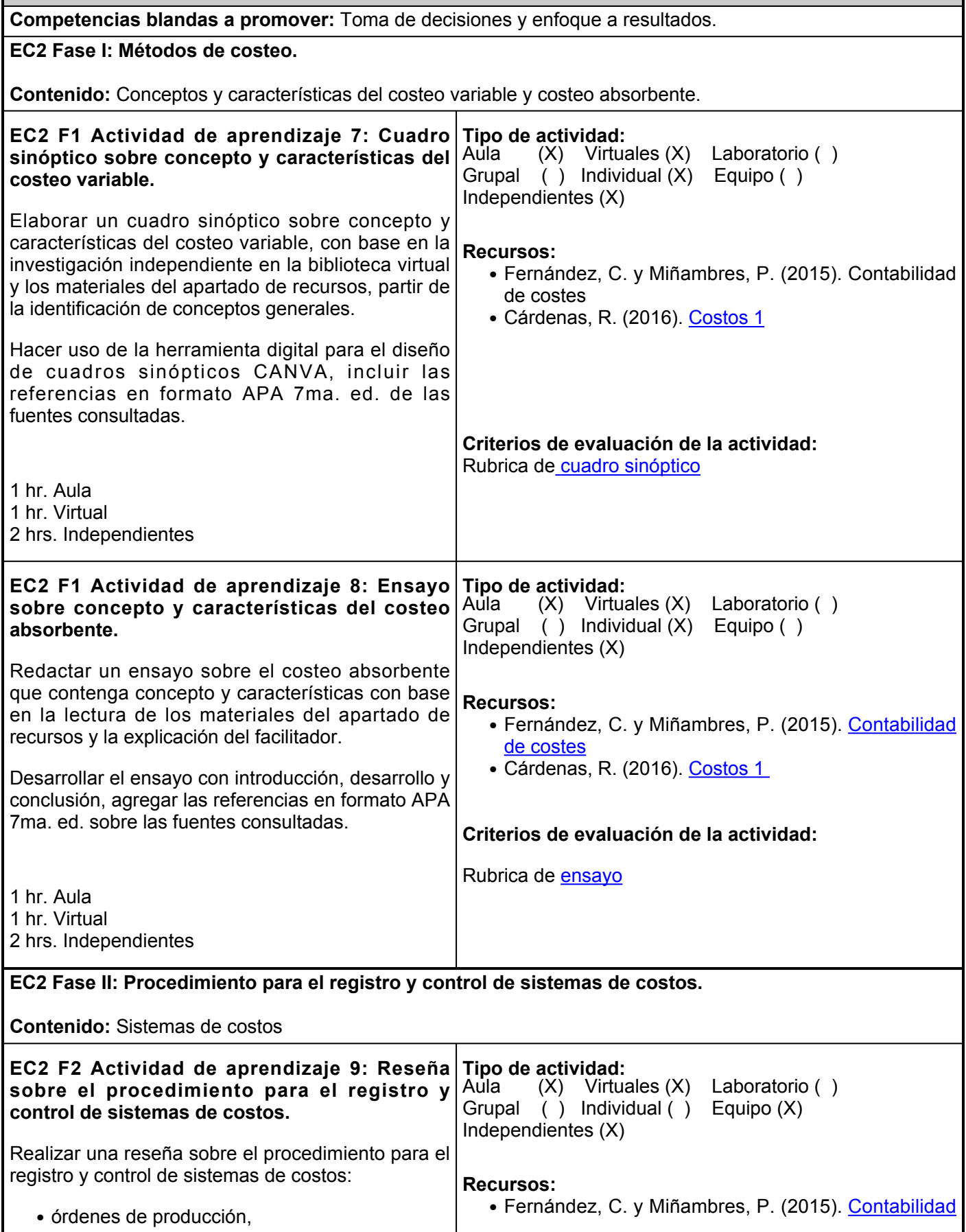

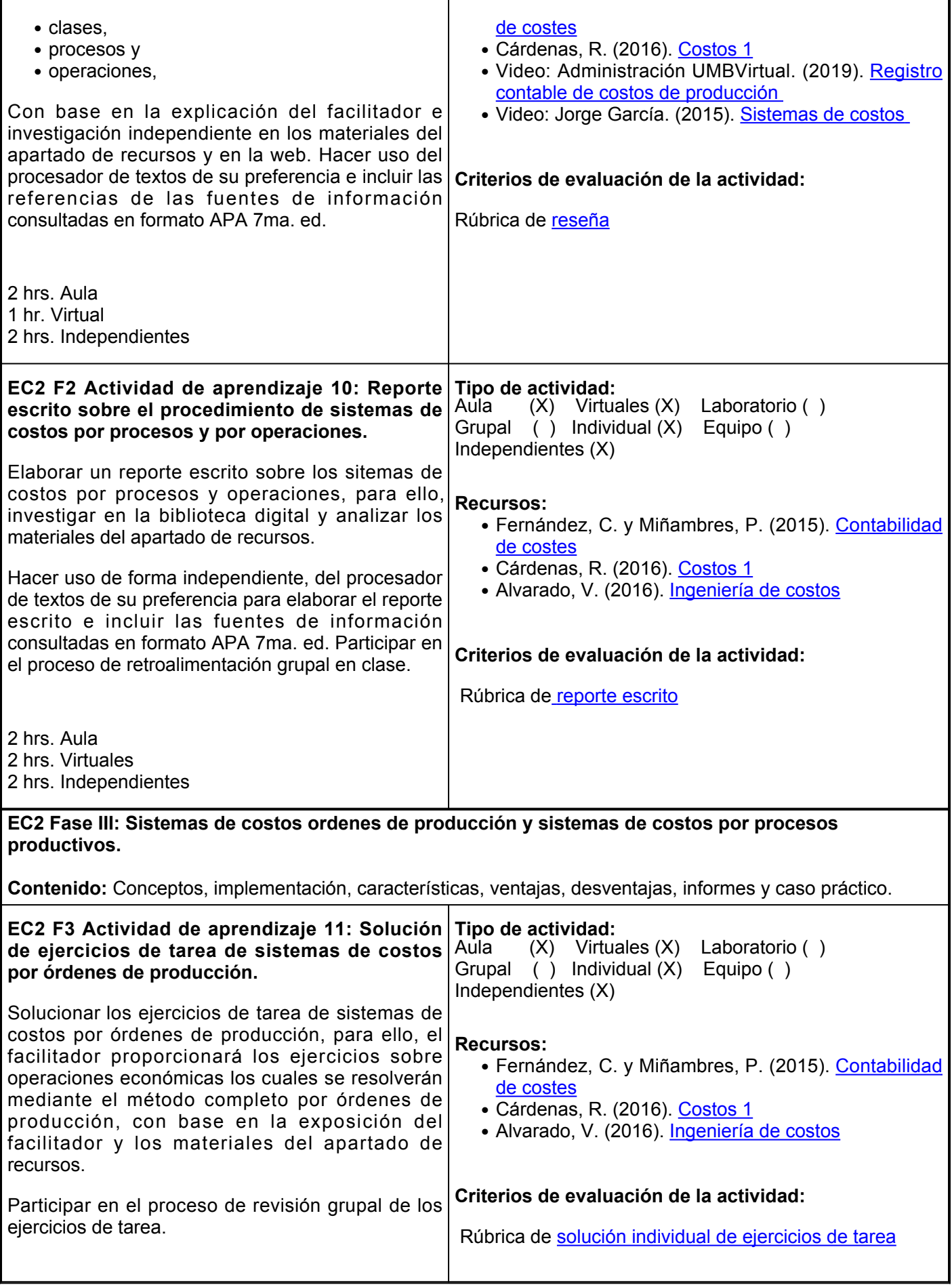

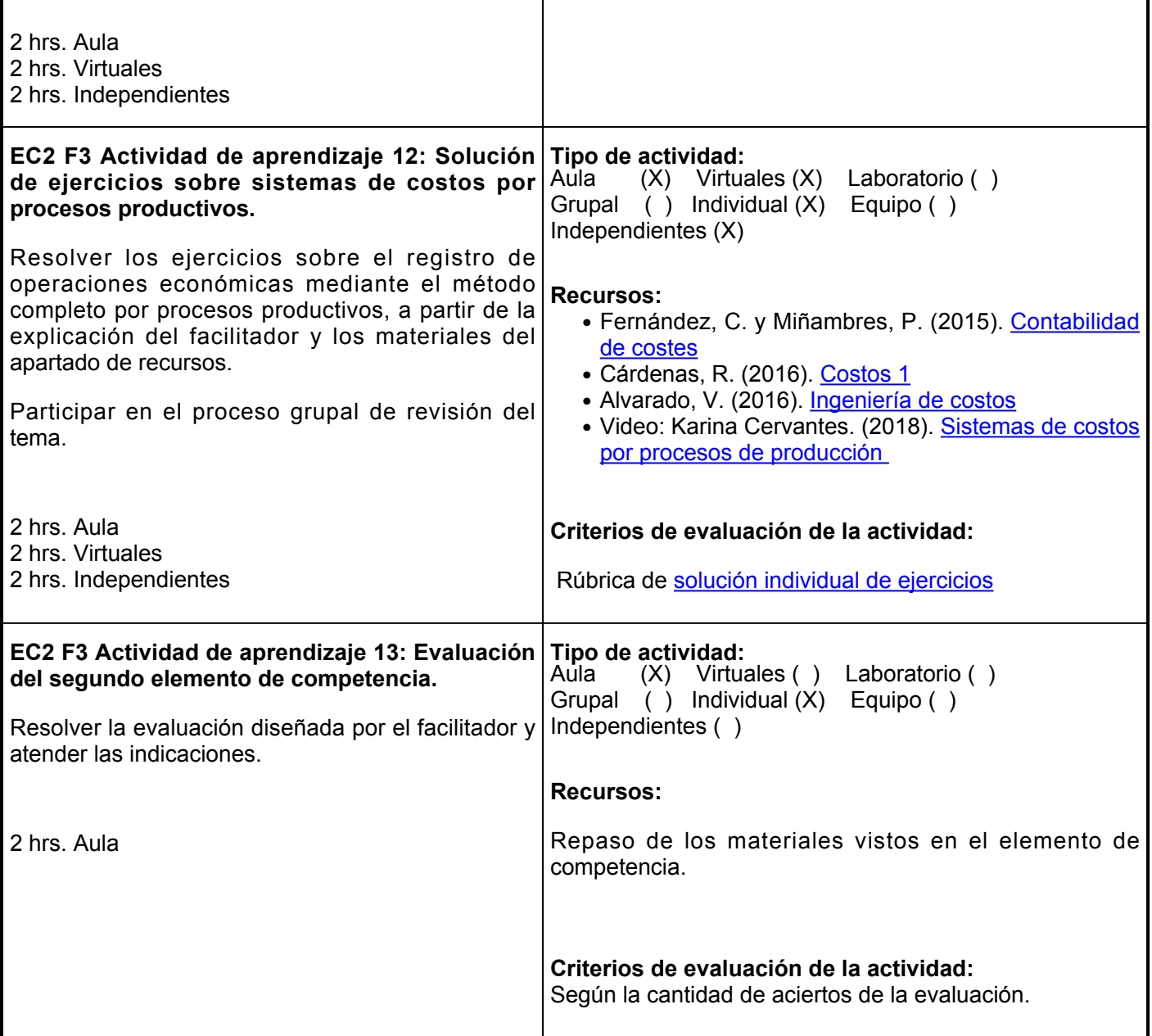

### **Evaluación formativa:**

- 1. Cuadro sinóptico sobre concepto y características del costeo variable
- 2. Ensayo sobre concepto y características del costeo absorbente
- 3. Reseña sobre el procedimiento para el registro y control de sistemas de costos
- 4. Reporte escrito sobre el procedimiento de sistemas de costos por procesos y por operaciones
- 5. Solución de ejercicios de tarea de sistemas de costos por órdenes de producción
- 6. Solución de ejercicios de tarea sobre sistemas de costos por procesos productivos
- 7. Evaluación del segundo elemento de competencia

### **Fuentes de información**

- 1. Alvarado, V. (2016). Ingeniería de costos. Grupo Editorial Patria. <https://elibro.net/es/lc/ues/titulos/40454>
- 2. Cárdenas, R. (2016). Costos 1. Instituto Mexicano de Contadores Públicos. <https://elibro.net/es/lc/ues/titulos/116368>
- 3. Castro, J. (2015). Costos históricos: manual de prácticas desde el enfoque de competencias. Instituto Mexicano de Contadores Públicos. <https://elibro.net/es/lc/ues/titulos/116370>
- Fernández, C. y Miñambres, P. (2015). Contabilidad de costes. Dykinson. 4. <https://elibro.net/es/lc/ues/titulos/34255>
- 5. Jorge García. (7 de noviembre de 2015). Sistemas de costos [Video]. YouTube. https://www.youtube.com/watch?v=KVtaDdzD -o
- 6. Karina Cervantes. (5 de marzo de 2018). Sistemas de costos por procesos de producción [Video]. YouTube. <https://www.youtube.com/watch?v=HRcf0mHku-s>
- 7. Kenia Magana. (12 de marzo de 2017). Sistema de costeo por procesos [Video]. YouTube. <https://www.youtube.com/watch?v=Uquunfe0TcY>
- 8. Uveg. Costos. (22 de enero de 2021). Ejemplo de Costo por órdenes Video 1 [Video]. YouTube. https://www.youtube.com/watch?v=DkROMO6vLPE

**Elemento de competencia 3:** Formular el presupuesto maestro en las entidades económicas para estructurar estados financieros presupuestados en base a políticas y necesidades de la empresa mediante el trabajo en equipo y pensamiento estratégico.

**Competencias blandas a promover:** Trabajo en equipo y pensamiento estratégico.

#### **EC3 Fase I: Presupuesto maestro como herramienta de la planeación estratégica.**

**Contenido:** Concepto, objetivos, importancia y naturaleza del presupuesto maestro dentro de la planeación estratégica.

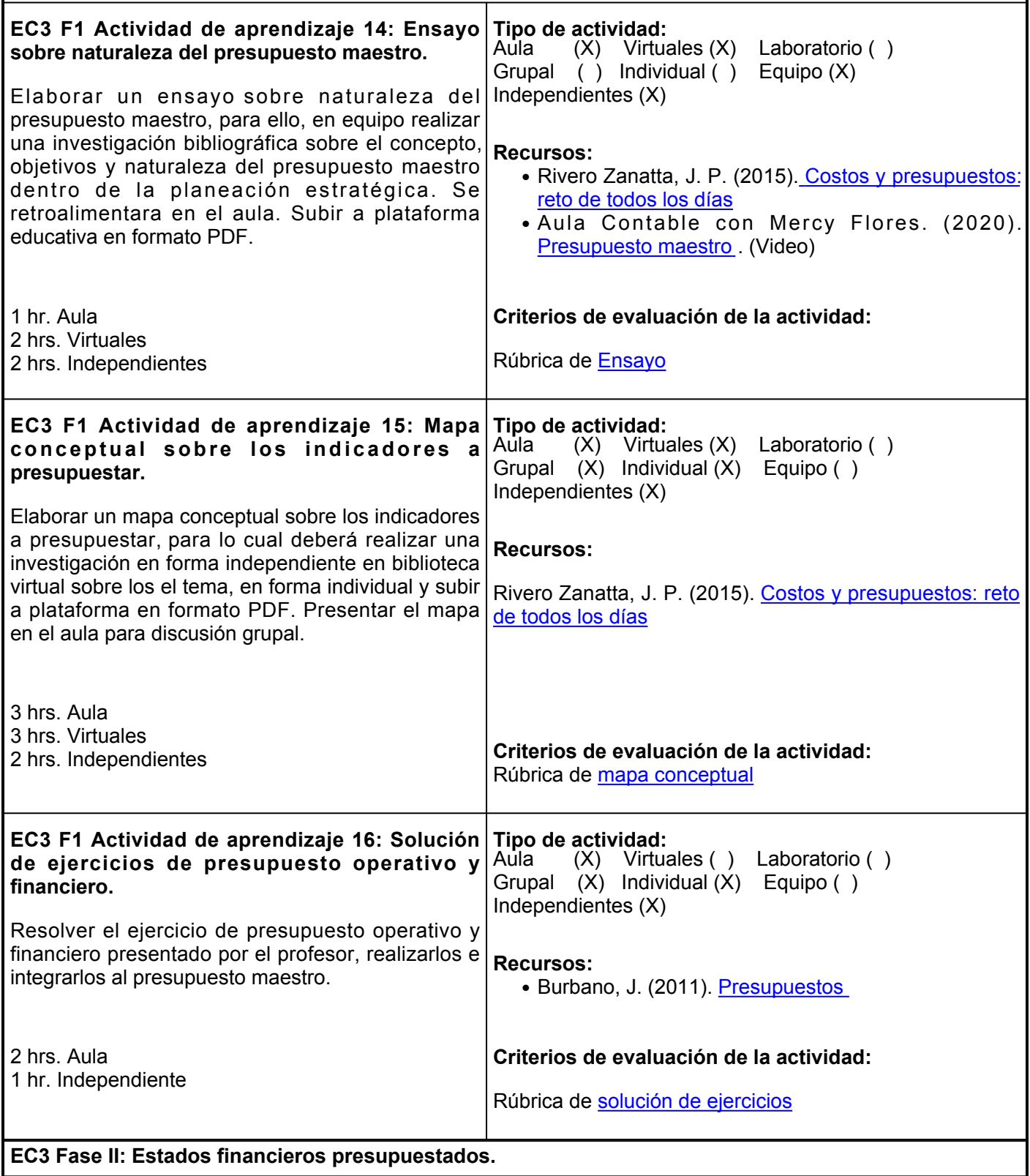

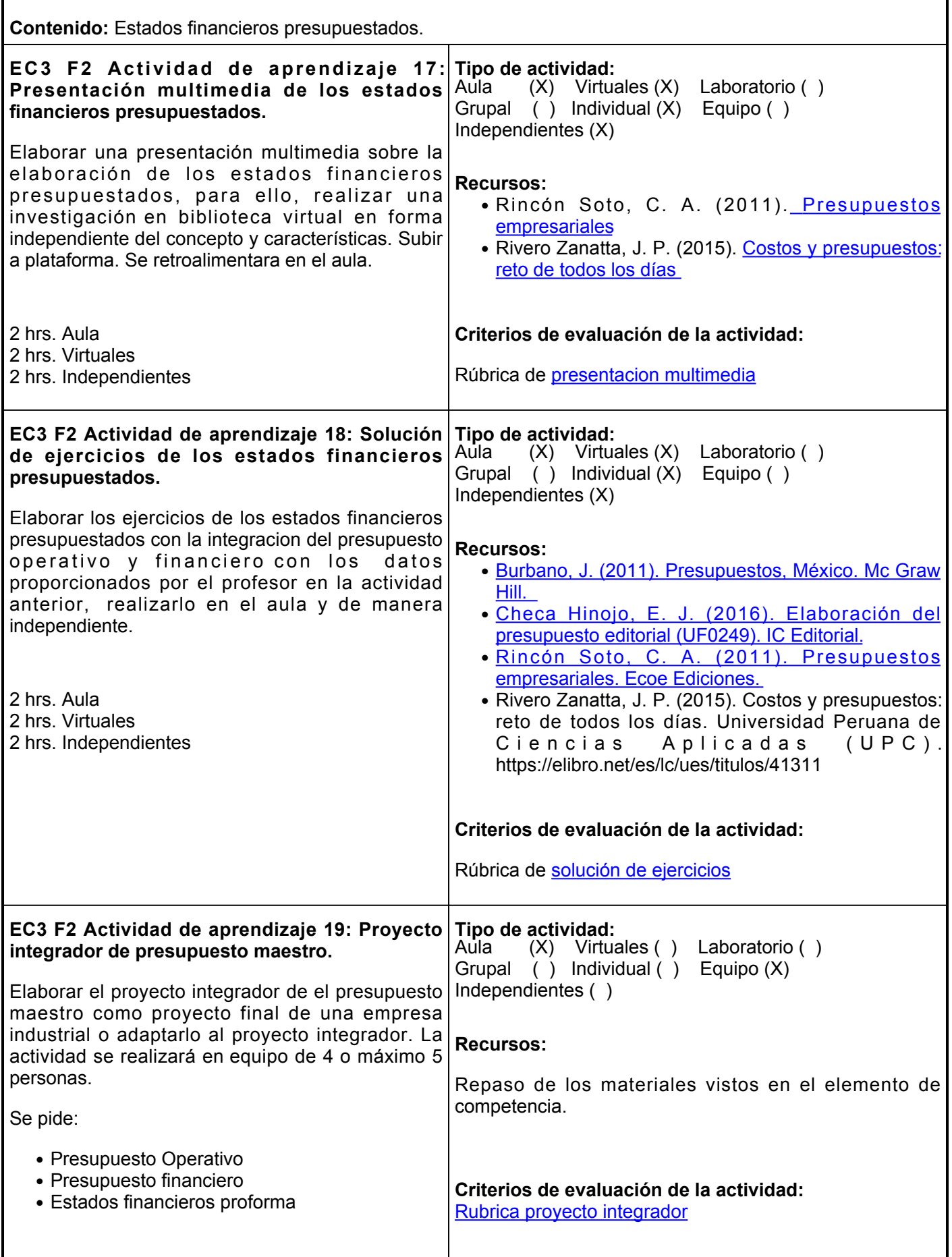

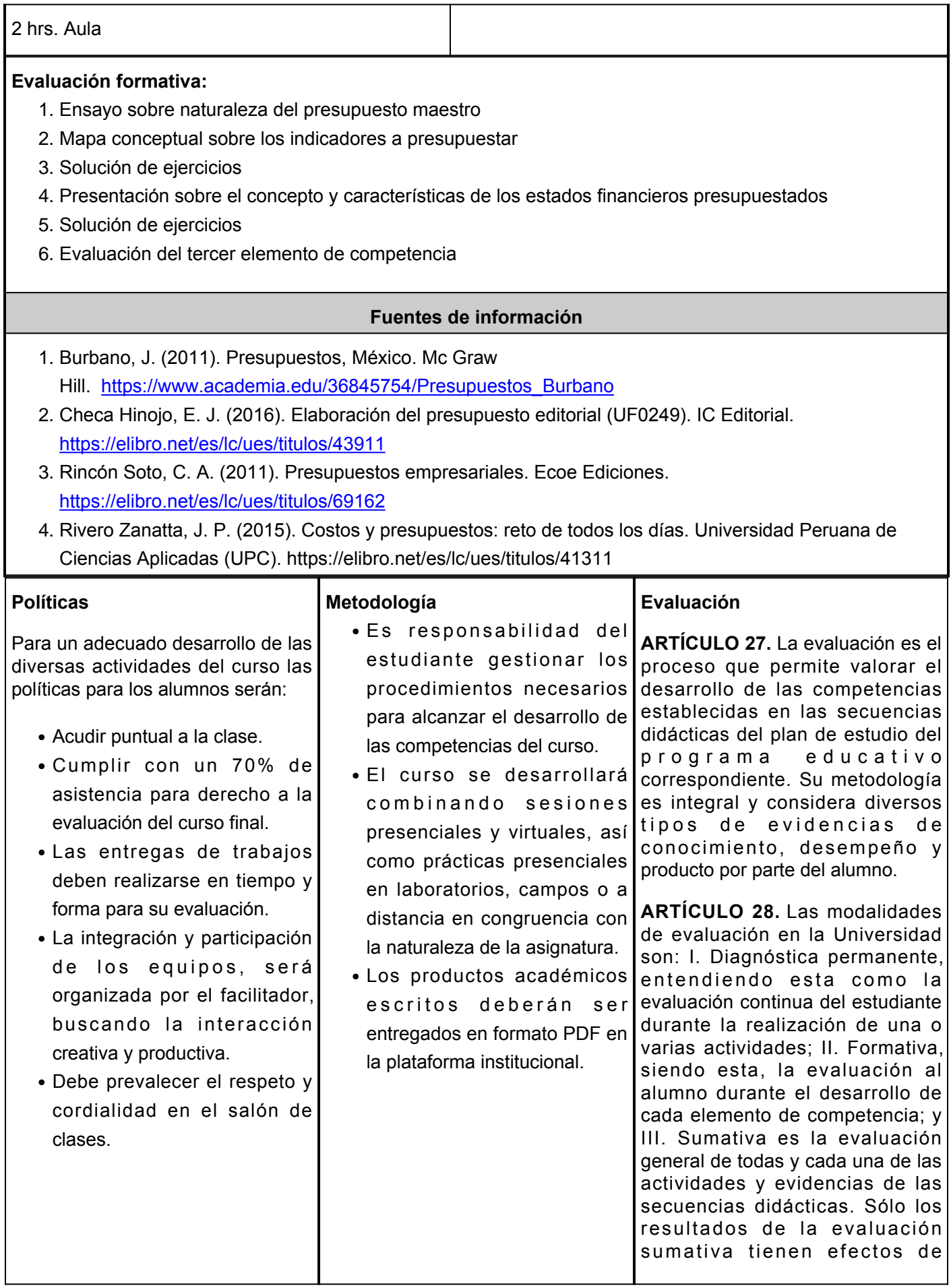

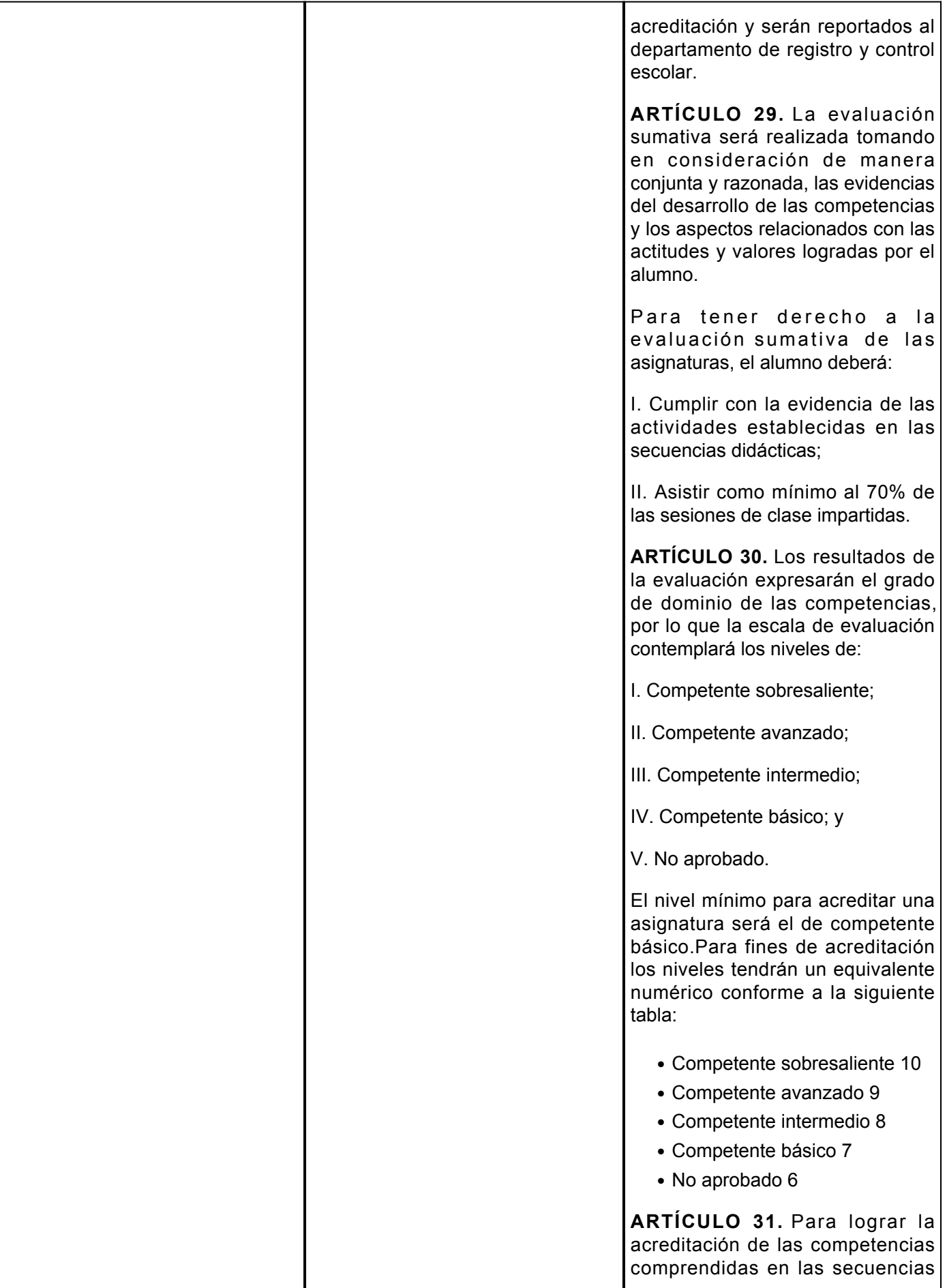

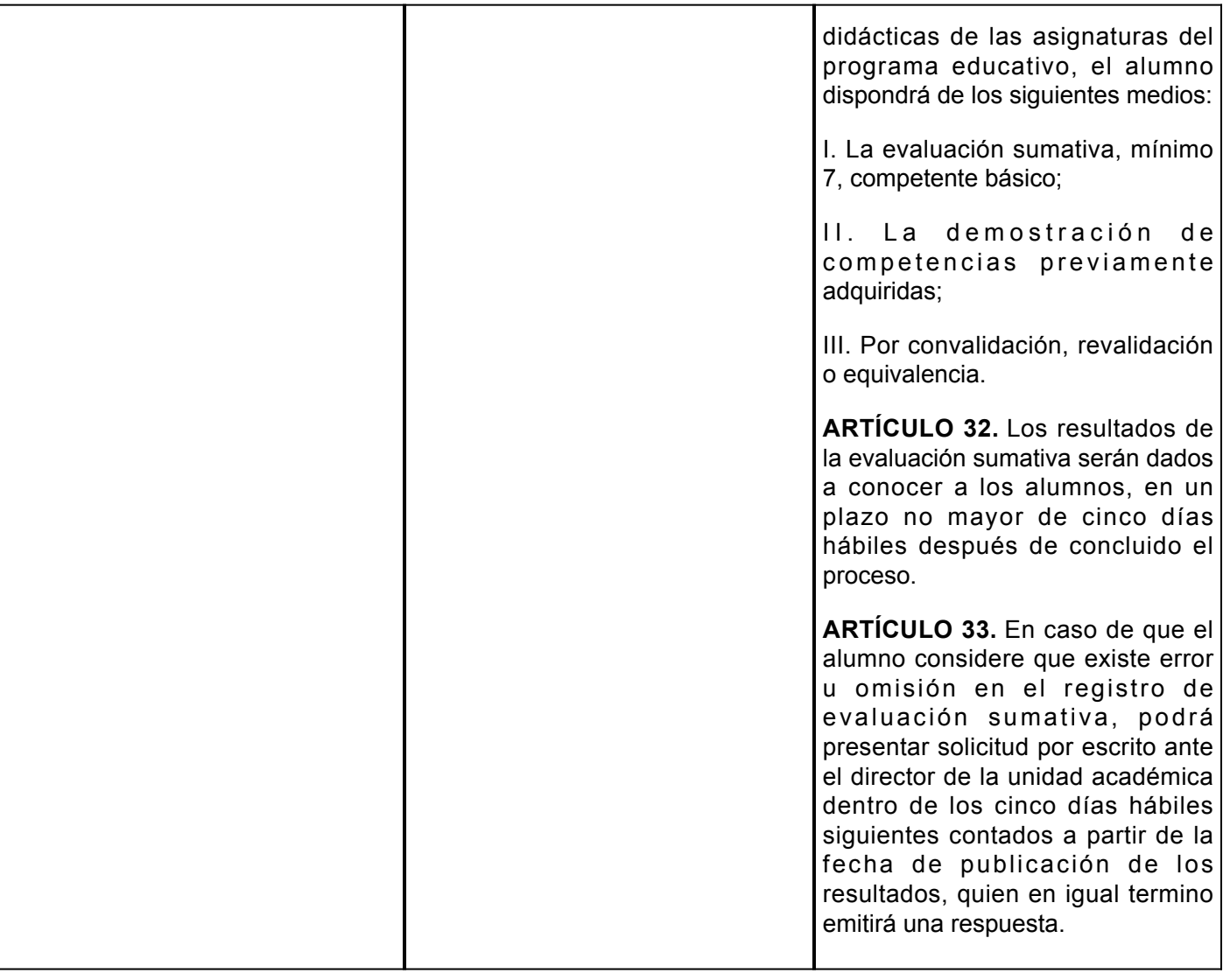